### **AutoCAD Crack Download X64**

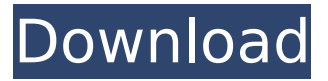

### **AutoCAD Crack + Download [Updated]**

AutoCAD Product Key offers support for most major platforms, including Microsoft Windows, macOS, and Linux, on which users can employ GUI-based or command line applications. The most recent stable version is Cracked AutoCAD With Keygen 2019. Version 2020 is in beta and is expected to release in early 2020. In this tutorial, you will learn how to use the Paint Bucket tool to add complex shapes in the 2D view. Step 1: Open a New Sketch in the 2D View In the "How to" section of the AutoCAD Home Page, find an image or video illustrating how to open a new sketch in the 2D view. In the 2D view, use the Pick tool to select a rectangular area. As soon as the Pick tool is activated, the rectangle becomes the current object. Step 2: Use the Paint Bucket to Fill a Complex Shape with a Color or Pattern Select the Paint Bucket tool from the Tools palette. The Paint Bucket tool is a rectangle with a + sign at its center and a brush in its upper-left corner. The Brush is the default tool that is used to paint objects in the drawing. Step 3: Change the Brush Size and Density Double-click the Brush tool to select it. Then, increase the Brush size using the Brush Size menu or use the keyboard shortcut Alt+B. AutoCAD displays a dialog box asking if you want to resize the brush. Step 4: Erase the Selected Area with the Eraser Tool Use the Eraser tool to erase the parts of the current object that are selected. To use the Eraser tool, select the Eraser tool from the Tools palette. Then, click or tap in the drawing area to select a block that you want to erase. When the block is selected, a box surrounds it. The box is represented as a yellow line in the image below. Step 5: Erase a Complex Shape with the Eraser Tool Click and drag the mouse to select an area that you want to erase. After selecting a block, use the Eraser tool to erase it. Step 6: Select a Complex Shape to Save Use the Select tool to select a complex shape. When a complex shape is selected, the tooltip for the Select tool displays three handles. Use the left mouse button to drag a single handle to select the individual shapes in the selected object. Drag a few more of the handles to

### **AutoCAD Crack + License Key Full X64**

AutoCAD macros are single-line or multiline script commands that users can enter via the GUI to automate a specific function or sequence of functions. Several AutoCAD macros have become so wellknown, they are widely used by designers. For example, the standard double-click to show name, locations, properties, dimensions, etc. macros may be found in a large number of packages, for example in the system applications, AutoCAD application programming interface, third party packages, or standalone macros. The Autodesk Exchange Apps include the Autodesk Exchange Apps Portal. The Exchange Apps Portal stores available macros and allows users to download, modify, and upload new versions of their macros. Example To open the Preferences dialog box in the Microsoft Windows operating system, you can use the command line window to type: The C:\Program Files\AutoCAD 2011\acad.exe command is Windows' short form of the full directory name. In this example, the acad.exe program is executing the AutoCAD command to open the Preferences dialog box. 3D modeling A CAD program of a certain type may not be the best choice for a particular

project. For example, a 2D drafting program may be better suited to a simple drawing project, as 3D drafting, with all the complexities of proper CAD software, can be quite difficult. 3D modeling programs typically offer a number of specialized functions. An example of such a specialized function is that a 3D modeling program may allow a user to design a prototype for a car or truck. If a user tries to design a working version of the car or truck, the user may find that the design will be a close approximation of the original design due to the difficulty in creating the exact model of the original design in the software. For example, the software may require that the prototype design be of an exact cube shape when the vehicle design was a rounded sphere or cylinder. The shape of the prototype design is used as the 3D model to replicate the original design. Keyboard shortcuts The following are the most commonly used keyboard shortcuts for Autodesk software. − Selects all text at once. - Quickly selects the next object. + Quickly selects the previous object. ] Quickly selects the next shape in the drawing. [ Quickly selects the previous shape in the drawing. ESC Quickly exits the ca3bfb1094

# **AutoCAD Crack+**

Q: how to ignore space in a regex I am using the following regex to extract certain values from a string: ^.\*?\d[^,]\*\$ This is working fine, but when I try to also search for integer values that contain a comma, it doesn't work. I can't get a space to be ignored. For example, if I have "123, 234" it should match "123", but not "234". How can I fix this? A: The issue is that [^,]\* matches 0 or more spaces, not zero or more non-comma characters.  $[^{\wedge}]^*$  is a "greedy quantifier", meaning that it will match as many characters as it can, even when that will cause problems. You need to make the  $[^{\frown},]^*$  ungreedy, like this:  $[^{\frown},]$ + This will match one or more characters that aren't spaces or commas. Representing the federal government in court is no easy task for many attorneys. It requires a combination of skills in a wide variety of areas. Stephen McGarry, who has been with the Department of Justice for 19 years, is a veteran of nearly every type of litigation in which the federal government has been involved, and he has demonstrated these skills in a number of high-profile cases. In a recent conversation with Government Executive, he described how he was recruited to work for the Department of Justice by another one of his heroes, Jeffrey Forrest. Forrest had just become associate deputy attorney general and wanted to find a way to stay in government after becoming deputy attorney general. McGarry had recently completed his career with the U.S. Navy and wanted to go back to private practice after serving his country for 21 years. While discussing his career options with Forrest, McGarry mentioned the possibility of coming to work for him in the department. Forrest took the bait and McGarry is currently the department's principal deputy solicitor general. "Jeffrey was an inspiration and he always told me you should never give up on your dream," McGarry said. "He called me in and told me he was looking for people that were very bright and had a lot of energy and could do hard work." McGarry says he could not be more appreciative of the opportunity Forrest gave him, and he credits Forrest with helping shape his career. "I am

## **What's New in the AutoCAD?**

At the same time, improve your existing drawings with the introduction of an integrated toolset, including style import, text formatting, and keyword tagging. Style Export: Automatically export your drawing's styles to any 3D model. Select and export from within your drawing or from one of several shared libraries for your project. Multi-Object Selection: Select and manipulate multiple objects at once, in addition to multiple objects on the current layer. (video: 1:09 min.) Multi-Clipboard: Extend your clipboard to multiple files, and work simultaneously in separate files. Multipoint Warp: With a new multipoint representation, you can easily warp objects to any point in space. Whole Document Search: Find your drawing across your entire system quickly. (video: 0:52 min.) Whole Document Download: Download a whole folder of drawings, including comments and metadata, in one go. Enhanced Windows: Work in a more simplified environment with increased design control. New View Options: Refine your drawing space with new options for toolbars, windows, and views. (video: 1:15 min.) Live Timing: Automatically update your drawings based on your current timing for all models, layers, and text. Single-View Mode: Simply update your single view to match the timeline in your other drawings. New Navigation Panels: Arrange layers and drawings with a new Navigate panel. (video: 0:56 min.) Aerial View: Drag and drop any part of your model to automatically create an aerial view of it. (video: 1:08 min.) Logical Operations: Design for logical operations, such as the generation of 3D models from 2D drawings, or vice versa. (video: 0:50 min.) Enhanced Modeling Features: Compile 3D drawings from 2D drafts more easily. Create a 3D Model from a 2D Drawing: Select any 2D drawing, type the number of elevation settings for the object you want, and then press Enter. AutoCAD will draw your design 3D. (video: 1:09 min.) 2D Drawing to 3D Model: After importing a 2D drawing

# **System Requirements:**

Malta time: Sunday November 19, 2014 from 15:00 to 17:00 Any Intel or AMD CPU with a clock rate higher than 2 GHz. 256 MiB RAM minimum. Recommended 2048 MiB RAM. NVidia Geforce GTS 450 or AMD Radeon HD 7950 Aperture 3D Radeon on macOS 10.6 and up: Aperture 3D GeForce on Windows 7 and up:

<https://www.rentbd.net/autocad-21-0-activator-free-download-latest-2022/> <https://www.ncsheep.com/advert/autocad-2023-24-2-crack-free-download-for-pc/> <https://wetraveleasy.com/2022/07/24/autocad-22-0-crack/> <http://www.ecomsrl.it/wp-content/uploads/2022/07/stenad.pdf> <https://ofsnl.nl/wp-content/uploads/2022/07/AutoCAD-45.pdf> <https://awamagazine.info/advert/autocad-crack-keygen-for-lifetime-win-mac/> <https://matzenab.se/wp-content/uploads/2022/07/antakama.pdf> <http://n0thingbutart.com/wp-content/uploads/2022/07/AutoCAD-19.pdf> <https://forallequal.com/autocad-23-0-with-product-key/> <https://ethandesu.com/autocad-2017-21-0-crack-keygen-for-lifetime-free-win-mac/> [https://demo.takewp.com/listing/tpg-explore/advert/autocad-22-0-crack-torrent-activation-code-free](https://demo.takewp.com/listing/tpg-explore/advert/autocad-22-0-crack-torrent-activation-code-free-download-pc-windows/)[download-pc-windows/](https://demo.takewp.com/listing/tpg-explore/advert/autocad-22-0-crack-torrent-activation-code-free-download-pc-windows/) <https://www.cristinacucina.it/autocad-crack-with-key-mac-win/> [https://www.sozpaed.work/wp](https://www.sozpaed.work/wp-content/uploads/2022/07/AutoCAD_Crack_License_Key_Full_Free_3264bit_Final_2022.pdf)[content/uploads/2022/07/AutoCAD\\_Crack\\_License\\_Key\\_Full\\_Free\\_3264bit\\_Final\\_2022.pdf](https://www.sozpaed.work/wp-content/uploads/2022/07/AutoCAD_Crack_License_Key_Full_Free_3264bit_Final_2022.pdf) <http://www.louxiran.com/autocad-2018-22-0-license-key-latest/> <https://www.eldoradosapphirecompany.com/2022/07/23/autocad-2019-23-0-crack-for-pc/> <https://turn-key.consulting/wp-content/uploads/2022/07/kaurjann.pdf> [https://twincitiesblack.com/wp-content/uploads/2022/07/AutoCAD\\_Updated.pdf](https://twincitiesblack.com/wp-content/uploads/2022/07/AutoCAD_Updated.pdf) [https://shoppibear.com/wp-content/uploads/2022/07/AutoCAD\\_\\_Crack\\_Free\\_MacWin\\_Latest.pdf](https://shoppibear.com/wp-content/uploads/2022/07/AutoCAD__Crack_Free_MacWin_Latest.pdf) <https://dariushestate.com/wp-content/uploads/2022/07/vinslyvi.pdf> <http://angkasydney.org/?p=15417>